## Green Spider on Mac

Green Spider on Mac

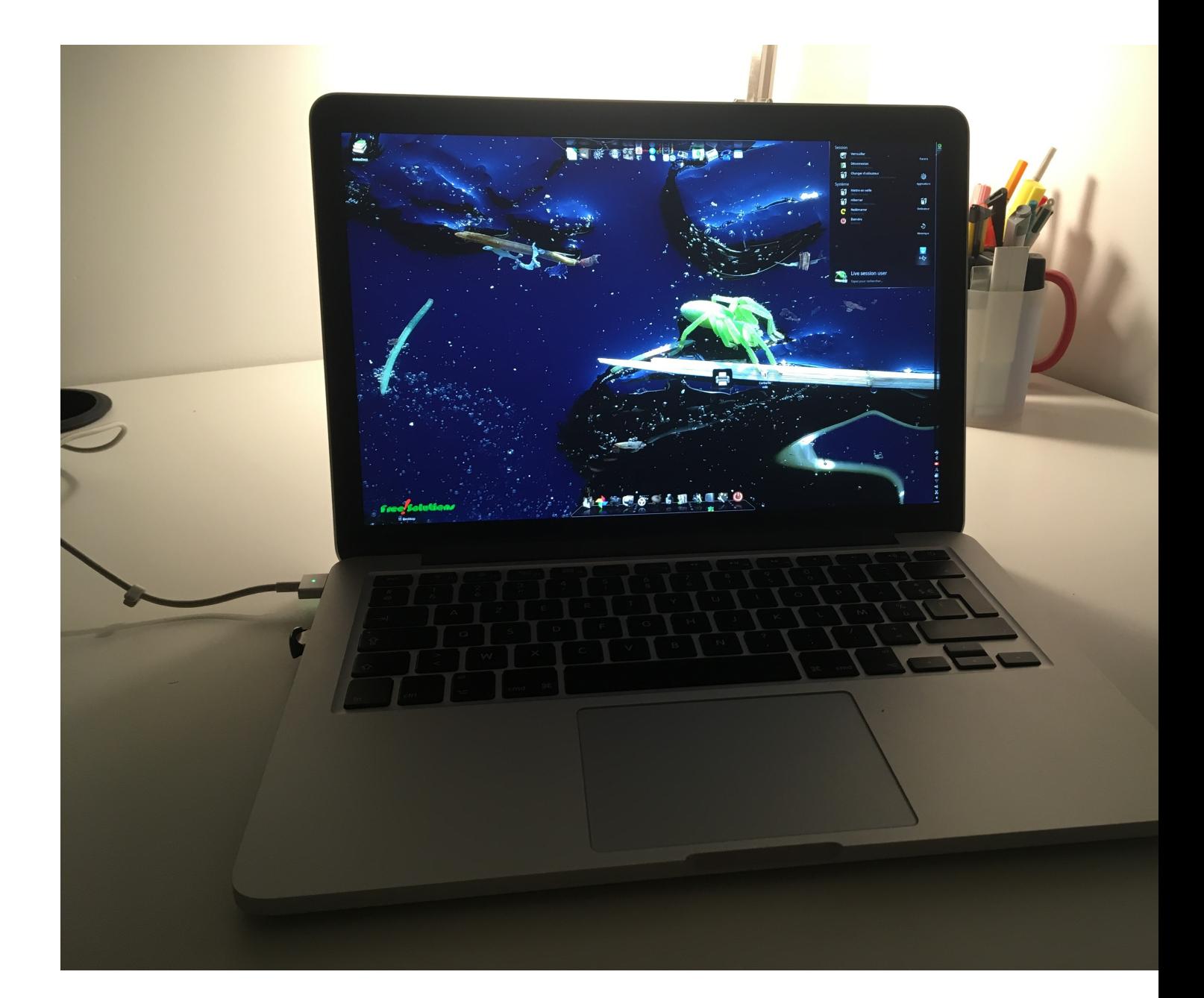

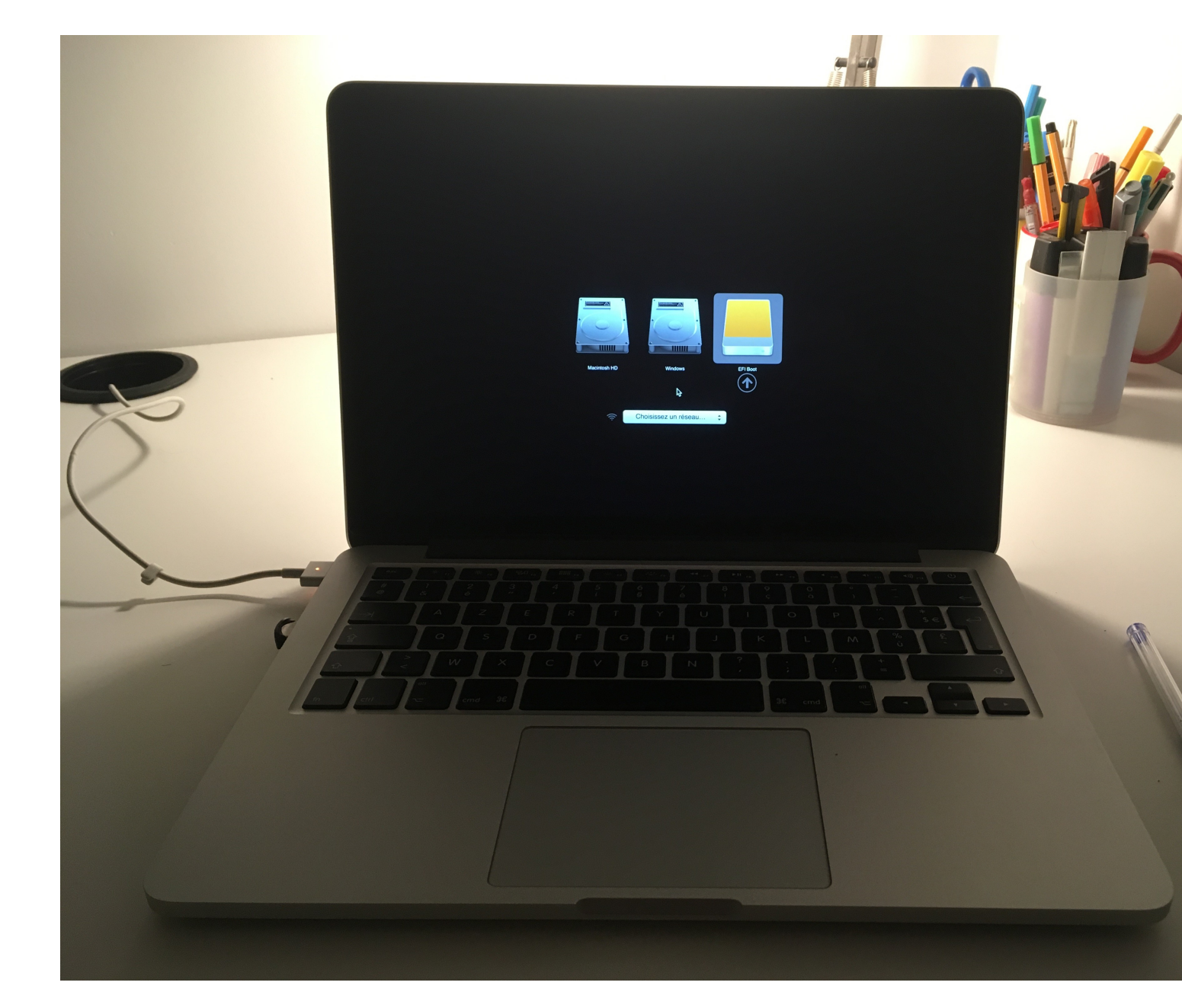

## **Boot : choisissez Sandisk at startup Press Option key**

**Free-Solutions OS login Screen on Mac**

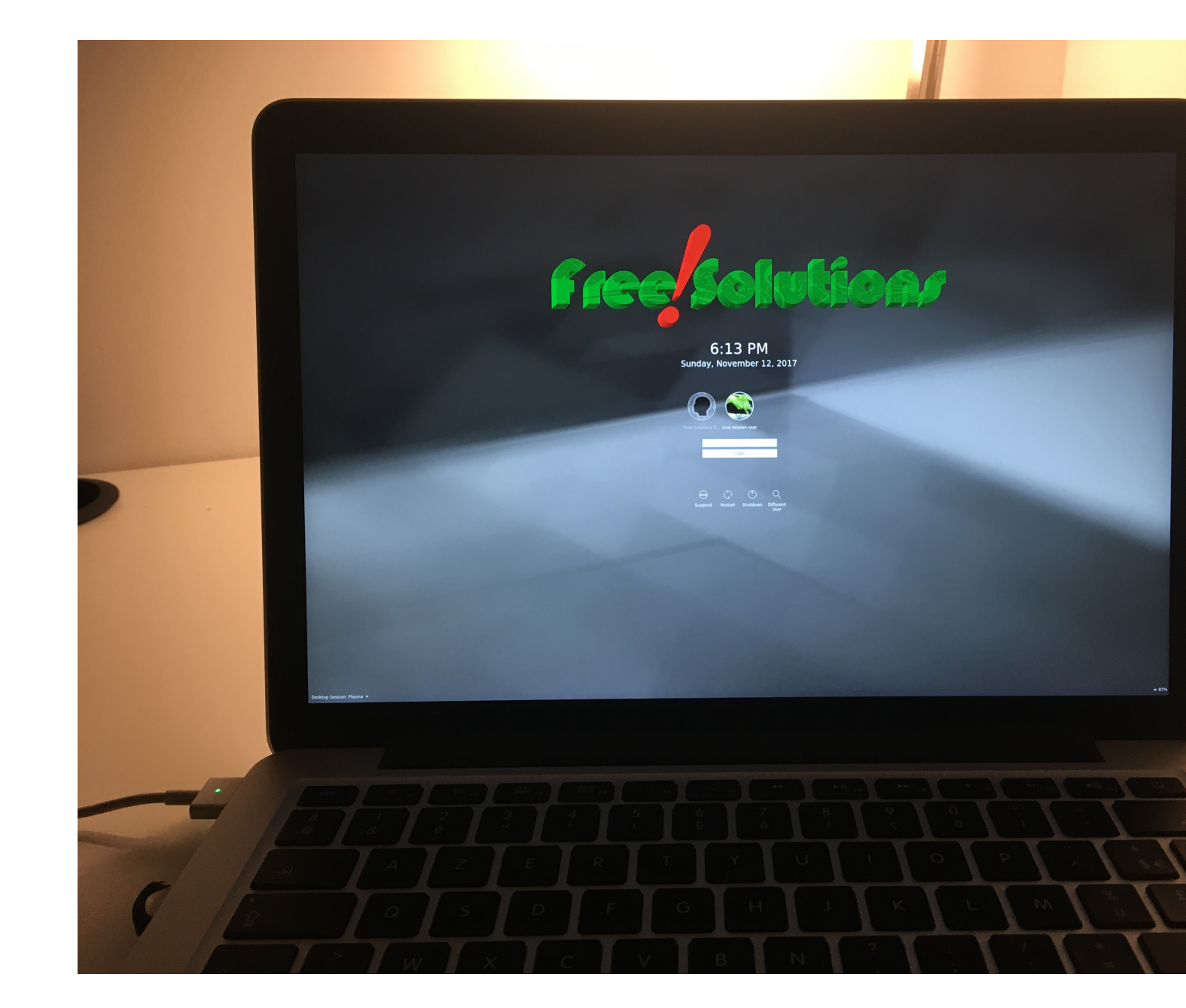

**Enjoy !**